随着比特币继续其动荡的旅程,美联储主席杰罗姆鲍威尔的最新声明引发了投资 者的担忧。鲍威尔的言论暗示可能需要"几年"才能降息,这让许多人质疑比特币 价格的未来轨迹。随着这种不确定性的逼近,人们越来越多地猜测比特币可能会崩 盘,从而导致其价值跌至20.000美元。

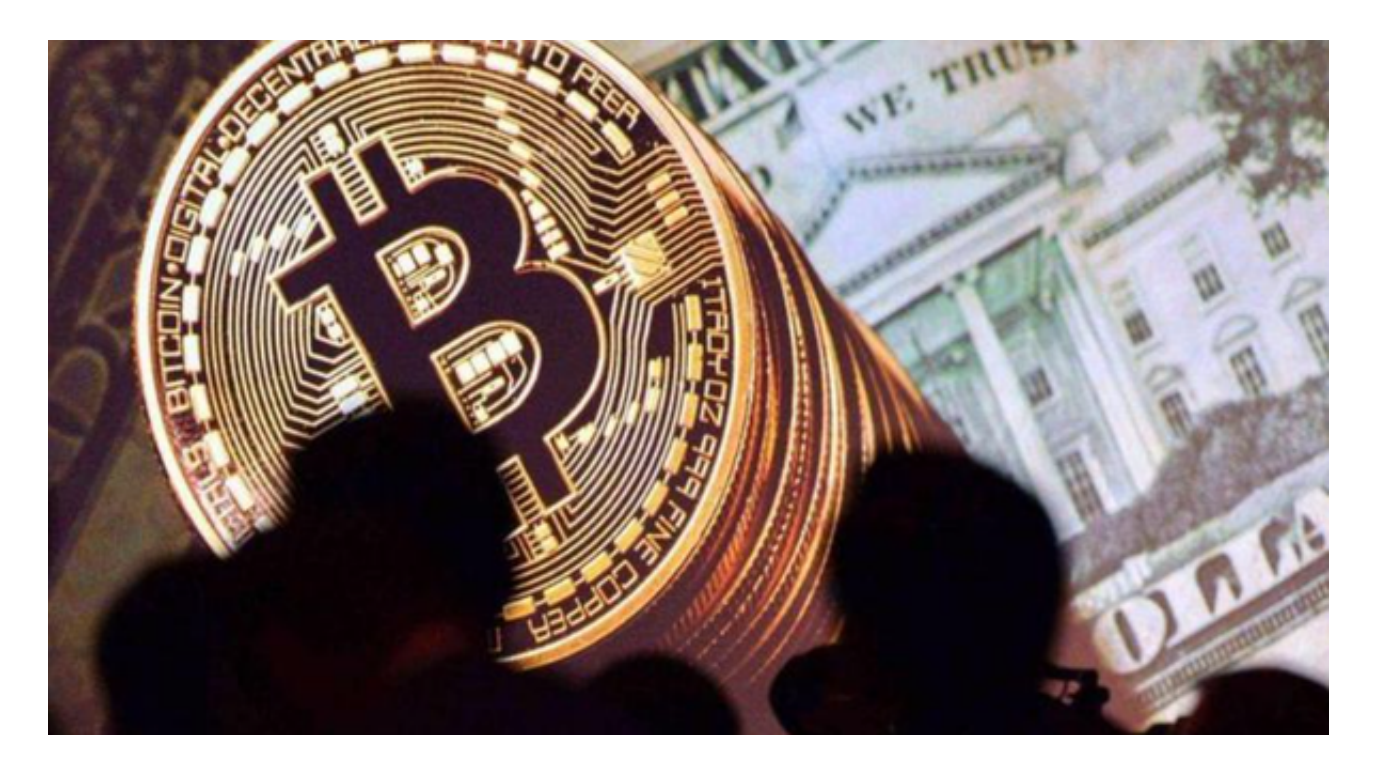

 自2022年3月以来连续10次加息后,美联储本月选择将联邦基金利率维持在当前 水平。该决定反映了积极的经济指标,包括就业增长和低失业率,而美联储的重点 仍然是将通胀率降至2%至3%的目标范围。尽管通胀有所缓和,年增长率为4%,但 美联储的目标是实现2%的通胀和充分就业。虽然该公告导致股市下跌,但黄金和 白银价格上涨。

 在用户登陆之前,Bitget要求用户进行谷歌验证或短信验证。用户可以在安全设置 中进行双重验证的设置。启用谷歌验证时,需要在手机上下载谷歌验证器,并将Bit get账户和谷歌验证器进行绑定。启用短信验证时,需要输入手机号码,并且在每 次登陆时都需要输入接收到的验证码。

Bitget交易所的下载方法

 1.苹果(IOS)端:方法1:切换到海外苹果ID,在苹果商店搜索下载即可;方法2 :复制链接到浏览器,并在设备上打开设置-通用-vpn与设备管理-点击信任即可 。2.安卓端:步骤1:复制链接到浏览器;步骤2:点击"备用通道2"下载。要注 意的是,在我们注册完之后,一定要进行实名认证,不然没办法使用所用服务。

为了进一步保障用户的账户安全,Bitget提供了IP白名单设置。只有在指定的IP地 址下才能进行登陆和操作。用户可以在安全设置中进行IP白名单的设置,添加或删 除指定的IP地址。

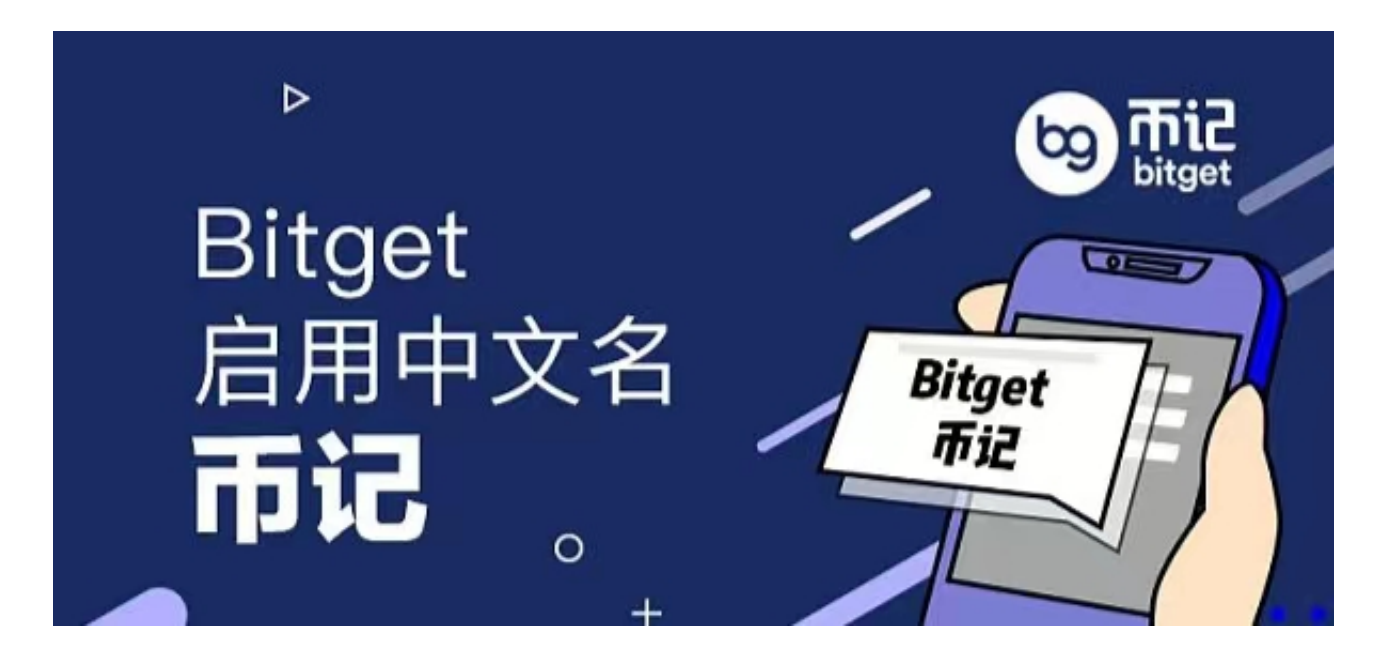

 在Bitget登陆的过程中,要注意账户安全。为了保障账户安全,用户需要设置强密 码、启用谷歌验证或短信验证,设置IP白名单等。除此之外,用户还需要注意平台 钓鱼网站的存在,保护账户不受欺诈。通过上述方式来确保账户安全和数字资产安 全,降低数字资产交易的风险。